### Типове, оператори и изрази

Пламен Танов Ненко Табаков Мартин Вачовски Технологично училище "Електронни системи" Технически университет – София

версия 0.1

### Типове в **C**

Типът дава следната информация за променливата:

- стойностите, които може да присвоява
- действията, които могат да се извършват
- паметта, която заема

## Имена на променливи

- букви (вкл. ) и цифри. Задължително започва с буква (вкл. )!
- разлика между малки и главни букви
- обикновено променливите са с малки букви, константите с главни, различните думи в името на една п-ва се отделят с \_
- имената им не могат да съвпадат с тези на запазените думи (if, else и т.н.)
- първите 31 символа са значими, 6 (case unsensitive) за extern п-ви

```
int fahr, celsius;
float value, new_value;
char c;
```
### Типове и размер

- **char** един байт, съдържащ символ от локалната кодова таблица
- **int** целочислен тип, размерът му зависимост от системната архитектура (най-малко 16 бита)
- **float** число с плаваща запетая и единична точност
- **double** число с плаваща запетая и двойна точност

### Допълнителни определители

- **short** най-малко 16 бита
- **long** най-малко 32 бита
- **short** ≤ **int** ≤ **long short int sh; long int counter; long double distance; short sh; long counter; long double distance;** ≡
- **signed** със знак
- $\boldsymbol{\mathsf{unsigned}}\quad$  без знак  $(2^n)$

**unsigned char c; //0** ÷ **255**  $\text{signed char q};$  //-128  $\div$  127 (-2<sup>n-1</sup>  $\div$  2<sup>n-1</sup>-1) unsigned int count;  $//0 ÷ (2<sup>n</sup>-1)$ **unsigned long int stars; <limits.h>, <float.h>** (в директорията include на компилатора) съдържат константи с големините и други характеристики на компилатора

## Константи

Към дефиницията на всяка променлива може да се прилага модификаторът **const**, който показва, че стойността на променливата няма да се променя. Това предпазва от нежелана промяна на дадена променлива и до създаването на по-ефективен код:

```
const double E = 2.7182818284590452354;
const double PI = 3.14159265358979323846;
const char[] MESSAGE = "warning: ";
```
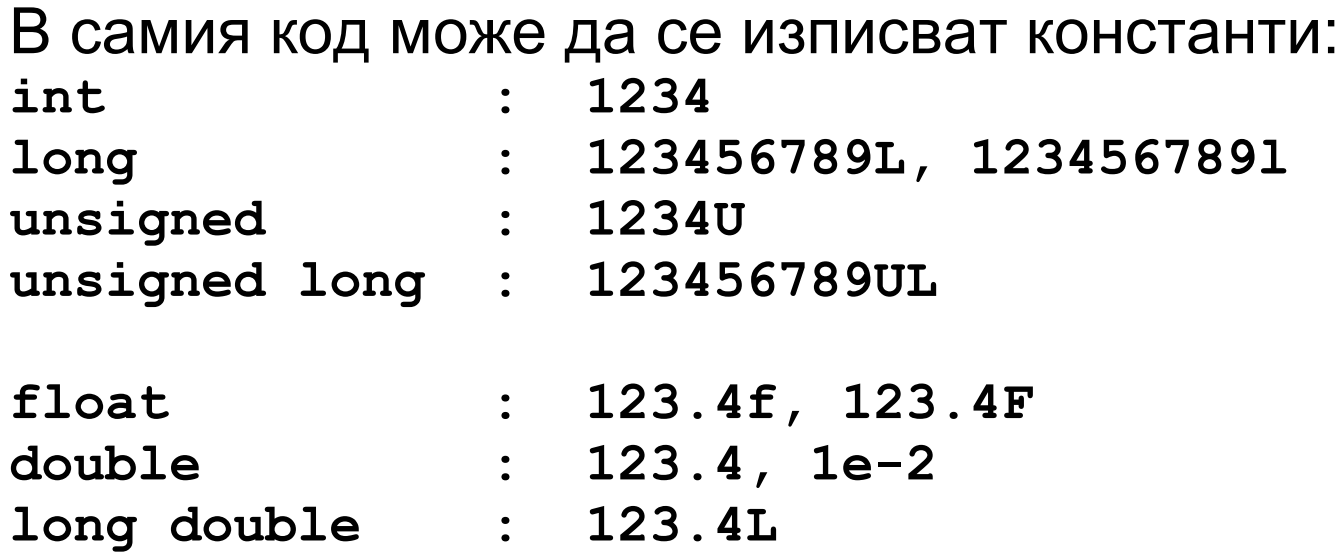

## Константи

В самия код може да се изписват константи и в различни бройни системи:

**octal : 037; hexadecimal : 0x1f, 0XFF, 0XFU**

Символни константи:

char **:**  $'1' = 49 = ' \061' = ' \x31'$ **string : "hello, world"** ≡ **"hello, " "world" "" - празен стринг**

**"1"** ≠ **'1'**

# Примери

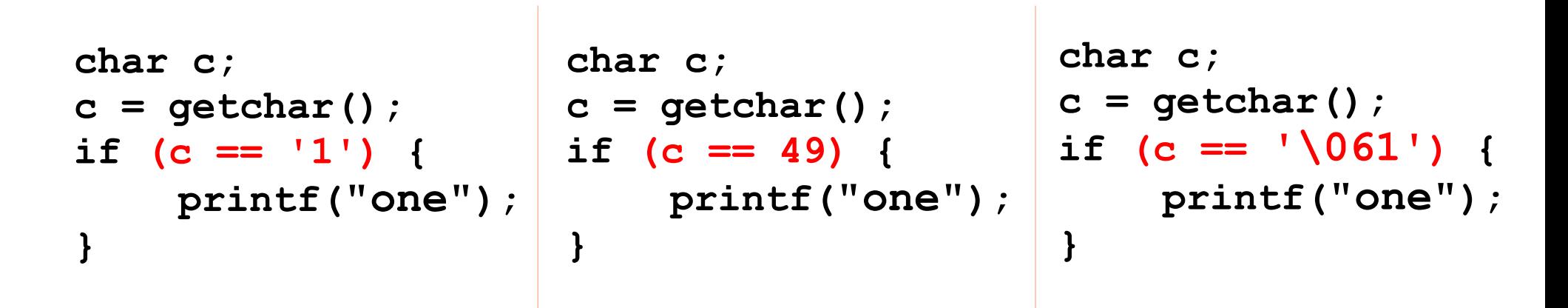

```
long x;
unsigned long ul;
```
**x = 123L; ul = 0XFUL;**

## Изброени константи

Това е списък от наименовани целочислени стойности

**enum boolean { NO, YES };** *//NO = 0, YES = 1* enum escapes { BELL =  $'\a'$ , BACKSPACE =  $'\b'$ , TAB =  $'\t'$ ;

**enum months { JAN = 1, FEB, MAR, APR, MAY, JUN, JUL, AUG, SEP, OCT, NOV, DEC };** *// FEB = 2, MAR = 3, т.н.*

**enum months m; enum boolean is\_running;**

**...**

**if (m == MAY) { ...**

### Декларация на променливи

- Всяка променлива трябва да се декларира преди да бъде ползвана
- Чрез декларацията се оказва типът на променливата

```
#define END 3
int lower = 0, upper, step;
char c, line[1000];
char esc = ' \setminus \setminus';
int i = 0;
const int LIMIT = END + 1;
float eps = 1.0e-5;
```
**const char MESSAGE[] = "warning: ";**

### Аритметични оператори

- **+**
- **-**
- **\***
- **/** целочислено или реално деление
- *%* деление по модул, само между целочислени

```
if ((year % 4 == 0 && year % 100 != 0) || year % 400 == 0)
    printf("%d is a leap year\n", year);
else
```
**printf("%d is not a leap year\n", year);**

- Сравнителни оператори
- **>**
- 
- **>=**

● **==** проверка за равенство

● **!=** проверка за разлика

● **<=**

● **<**

### Логически оператори

• **&&** логическо И (AND)

● **||** логическо ИЛИ (OR) изпълняват се от ляво на дясно и изчислението спира веднага след като резултатът бъде установен:

**for (i=0; i < lim-1 && (c=getchar()) != '\n' && c != EOF; ++i) s[i] = c;**

#### ● **!** логическо НЕ

**if (!valid) { //вместо if (valid == 0)**

#### Преобразуване на типовете 1

Преди да се изпълни произволен оператор неговите операнди трябва да са от един и същи тип, това обикновено става като "по-малкият" тип се преобразува към "по-големия":

```
float + int \rightarrow float + float
```
При **signed** типове важи правилото:

- Ако някой от операндите e long double, преобразуваме и другия към **long double**.
- Иначе, ако някой от операндите е **double**, преобразуваме и другия към **double**.
- Иначе, ако някой от операндите е **float**, преобразуваме и другия към **float**.
- Иначе, преобразуваме **char** и **short** към **int**.
- След което ако някои от операндите е **long int**, преобразуваме и другия към **long int**.

#### Преобразуване на типовете 2

● По друг начин казано за **signed** променливи: ако някой от операндите е **long double**, преобразуваме и другия към **long double**. Ако няма операнд от този тип последователно се проверява за наличието на тип **double** или **float** и другият операнд се преобразува към него. В противен случай (когато няма нито един **long double, double, float**) **char** и **short** се преобразуват към **int**. На края, ако някои от операндите е **long int**, преобразуваме и другия към **long int**.

### Пример

**long double + double** → **long double + long double long double + int** → **long double + long double long double + char** → **long double + long double**

**float + double** → **double + double float + int** → **float + float** float + long int  $\rightarrow$  float + float

 $char + int \rightarrow int + int$ short int  $+$  int  $\rightarrow$  int  $+$  int char + long int  $\rightarrow$  int + long int  $\rightarrow$  long int + long int short int + long int  $\rightarrow$  int + long int  $\rightarrow$  long int + long int

**и т.н.**

#### Преобразуване на типовете 3

● Преобразуването между **signed** и **unsigned** типове зависи от системната архитектура:

-**1L < 1UL**, когато **1UL** се преобразува към **signed long**

-**1L > 1UL**, когато **-1L** се преобразува към **unsigned long** Когато се подават аргументи към функция:

```
char u short \rightarrow int; float \rightarrow double:
```

```
double sqrt(double); //от <math.h>
...
root2 = sqrt(2); //автоматично 2 \rightarrow 2.0• Явно преобразуване:
```

```
int n = 2;
root2 = sqrt((double)n); //явно 2 \rightarrow 2.0
```
## Оператори за увеличаване и намаляване

**++** – увеличава стойността на променливата с 1 **--** – намалява стойността на променливата с 1

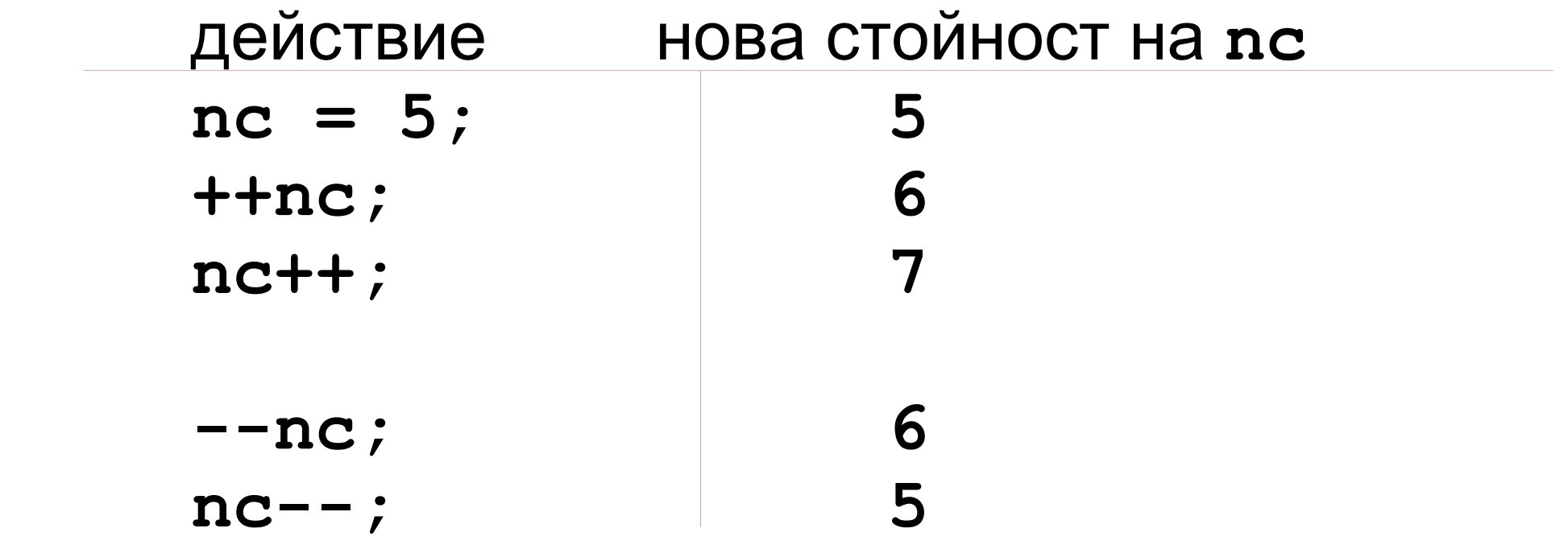

# Пример

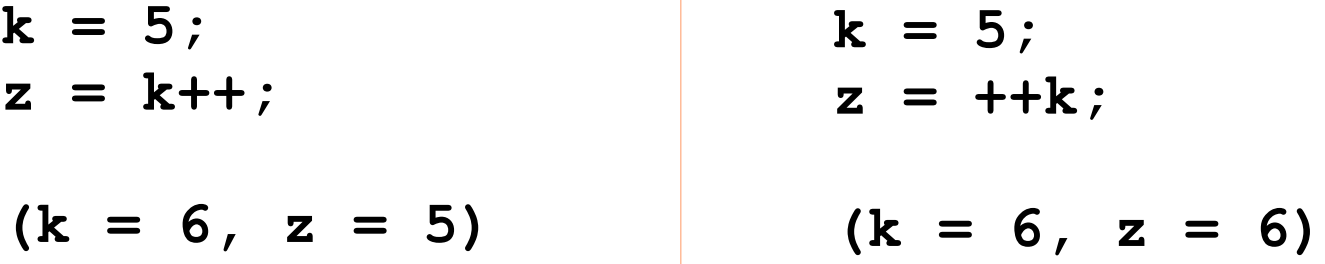

**arr[i] = i++; //ГРЕШНО !!!**

**(a + j)++; //ГРЕШНО !!! - ++ и -- само на променливи!**

### Пример

**/\* изтрива всички съвпадения на c от s \*/ void squeeze(char s[], char c) {**

**}**

```
\nint i, j;\nfor (i = j = 0; s[i] != '0'; i++)\n    if (s[i] != c)\n        s[j++] = s[i];\n    s[j] = '0';\n}\n
```
\n\n
$$
s[j] = '0';\n \begin{matrix}\n & \text{if } s[i] = c \\
 & \text{if } s[j] = s[i];\n \end{matrix}
$$
\n

**/\* добавя t, към края на s (трябва да има място в s!) \*/ void strcat(char s[], char t[]) {**

```
int i, j;
i = j = 0;while (s[i] := '0') /* търси края на s */
  i++;
while ((s[i++] = t[j++]) != '\0'); /* копира t */
```
### Оператор за присвояване

**a = (a) OP (x);** ≡ **a OP= x; a = a + 2; a** = **a** \* (y + 2); = a \*= y + 2; **a = a & 2; a += 2; a &= 2;**

**yyval[yypv[p3+p4] + yypv[p1]] += 2;** 

**//много по-разбираемо от колкото в тази форма:**

```
yyval[yypv[p3+p4] + yypv[p1]] = 
               yyval[yypv[p3+p4] + yypv[p1]] + 2;
```
# Побитови оператори ● Между **char, short, int** и **long** (без

- значение **signed** или **unsigned**)
- **&** побитово И
- **|** побитово ИЛИ
- **^** побитово изключващо ИЛИ (сума по модул от 2)
- **<<** преместване вляво
- >> преместване вдясно
- **~** инвертиране (т.е. числото **1 1 0 0 1 0 1 0** става:

**0 0 1 1 0 1 0 1 )** 

# Примери

- Преместване вляво с 2 ( **<<2** ):
- **00010100** <sup>→</sup>**01010000**

- Преместване вдясно с 2 ( **>>2** ):
- **00010100** <sup>→</sup>**00000101** (без знак)
- **10010100** <sup>→</sup>**11100101** (със знак)
- **10010100** <sup>→</sup>**00100101** (със знак)

не е строго дефинирано при **signed** променливи дали се добавят 0 или 1 (зависи от системната архитектура)!

## Примери

```
char set_bit(char c, int bit_no) {
    return c |= (1<<bit_no);
}
int is_bit_set(char c, int bit_no) {
    return (c &= (1<<bit_no)) != 0;
}
char unset_bit(char c, int bit_no) {
    return c &= ~(1<<bit_no);
}
```
### Условни изрази

**expr1 ? еxpr2** */\* expr1 != 0 \*/* **: expr3** */\* expr1 == 0 \*/*

**if (a > b) z = a; else z = b; z = (a > b) ? a : b;** ≡

### Приоритет

```
() [] -> .
! ~ ++ -- + - * (type) sizeof
* / %
+ -
<< >>
< <= > >=
== !=
&
^
|
&&
||
?:
= += -= *= /= %= &= ^= |= <<= >>=
,
```
Унарните **&**, **+**, **-** и **\*** (пример: -**k**) имат по-висок приоритет от еквивалентните им бинарни форми (пример: **a-b**).

## Примери

```
x = f() + g();//не е определено дали f() или g() ще се извика първо
printf("%d %d\n", ++n, power(2, n)); // ГРЕШНО !!!
++n;
printf("%d %d\n", n, power(2, n)); //вярно
arr[i] = i++; //ГРЕШНО !!!
(a + j)++; //ГРЕШНО !!! - ++ и -- само на променливи!
```